М. А. Анкуда, ассист.; Н. М. Олиферович, ассист.; Д. С. Карпович, канд. техн. наук, доц.; Н. Н. Бирюкова, магистрант (БГТУ, г. Минск)

## ИМИТАЦИОННОЕ МОДЕЛИРОВАНИЕ СИСТЕМЫ УПРАВЛЕНИЯ НА БАЗЕ ШАГОВОГО ЛВИГАТЕЛЯ

Для моделирования процессов, протекающих в шаговом двигателе, используем пакет MATLAB. Для этих целей перепишем модель шагового двигателя в матричной форме:

$$
\begin{bmatrix} I_1 \\ I_2 \\ \omega \\ \theta \end{bmatrix} = \begin{bmatrix} -R/L & 0 & -p \cdot \Psi_m \sin(p\theta) & 0 \\ 0 & -R/L & p \cdot \Psi_m \cos(p\theta) & 0 \\ -\Psi_m \sin(p\theta) & \Psi_m \cos(p\theta) & -D/J_{\Sigma} & 0 \\ 0 & 0 & 1 & 0 \end{bmatrix} \times \begin{bmatrix} I_1 \\ I_2 \\ \omega \\ \theta \end{bmatrix} + \begin{bmatrix} 1/L & 0 & 0 & 0 \\ 0 & 1/L & 0 & 0 \\ 0 & 0 & 1/J_{\Sigma} & 0 \\ 0 & 0 & 0 & 0 \end{bmatrix} \cdot \begin{bmatrix} U \\ U \\ D \\ 0 \end{bmatrix}.
$$

После преобразования представим каждое уравнение модели в виде отдельного блока с набор заданных функций, который состоит из элементов из библиотеки Simulink. В результате были получены три структурные модели для производных токов и скорости, которые образуют модель шагового двигателя. Для дополнительного анализа системы выносятся текущие значения токов [1].

Управление шаговым двигателем реализуется микроконтроллером через драйвер. Для этих целей существуют определенные стандарты - это сигналы STEP, DIR. Сигнал STEP отвечает за шаг двигателя, DIR - за направление вращения.

На рисунке 1 изображена схема драйвера, реализованная в среде Simulink. Основой всей схемы является логический блок, который формирует управляющие воздействия для электронных транзисторных ключей. Так же в состав включен модуль, который генерирует ШИМ-сигнал. Блок ШИМ состоит из генератора напряжения пилообразной формы с частотой около 50 кГц и компаратора напряжения. Пилообразный сигнал сравнивается с напряжением на выводе задания, в результате чего формируется ШИМ-сигнал, который поступает на ключи нижнего уровня.

Для реализации регулирования и ограничения тока в катушках шагового двигателя драйвер должен содержать изменяемые элементы, которые позволят влиять на ток, в составе своей структуры. В нашем случае эту функцию выполняют два блока регулирования токов фаз.

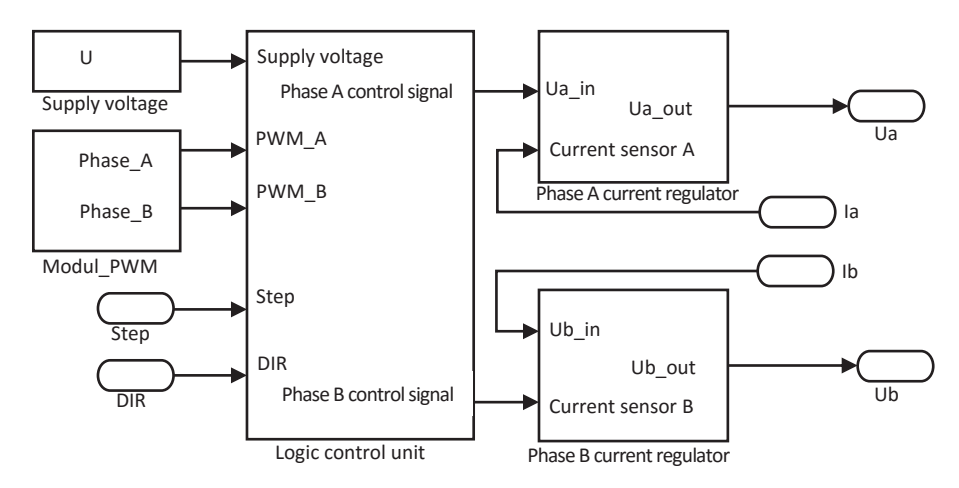

**Рисунок 1 - Структурный блок драйвера шагового двигателя в Simulink** 

В некоторых случаях управления требуется получить электрическое дробление шага. В приведенной структуре за формирование микрошага отвечает модуль PWM (рис. 1).

Для реализации численного моделирования всей системы в пакете Matlab/Simulink была в итоге создана структура замкнутой системы управления с контролем и регулированием положения ротора шагового двигателя (рис.2). Структура содержит шаговый двигатель с заданными паспортными значениями; драйвер с напряжением питания 12 вольт и ограничением по току до 2,5 А. Управление драйвером реализуется импульсами по каналам STEP и DIR. В качестве примера в блоке задания выставлено значение угла поворота в  $5^\circ$ .

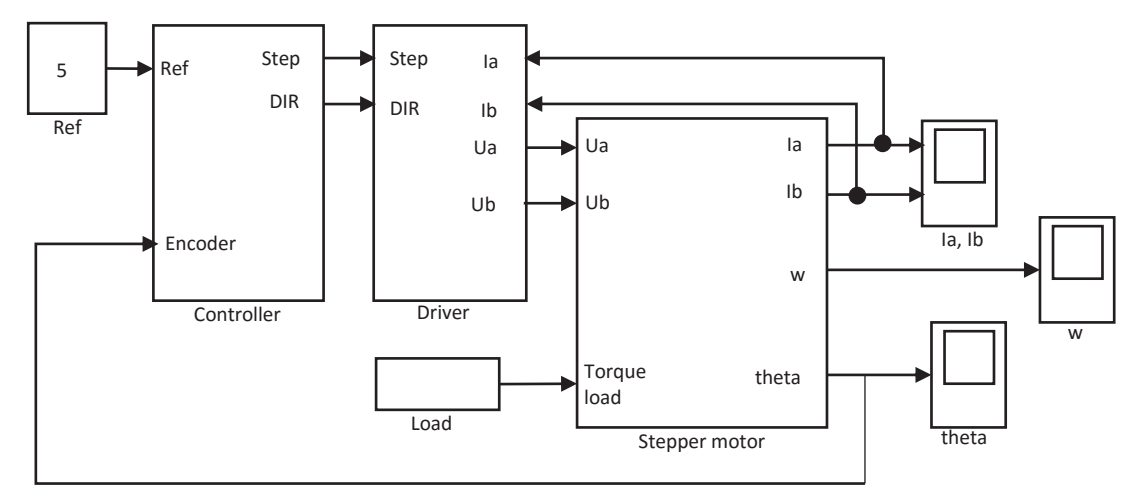

**Рисунок 2 - Замкнутая структура системы управления шаговым двигателям**

Также реализован регулятор с ПИ-законом управления, который отслеживает положение вала привода с помощью датчика положения ротора (энкодера).

Графики переходного процесса замкнутой системы позиционирования шагового двигателя в полушаговом четвертьшаговом режиме приведены на рисунке 3. Легко заметить, что при повышении дробления шага повышается плавность перемещения двигателя.

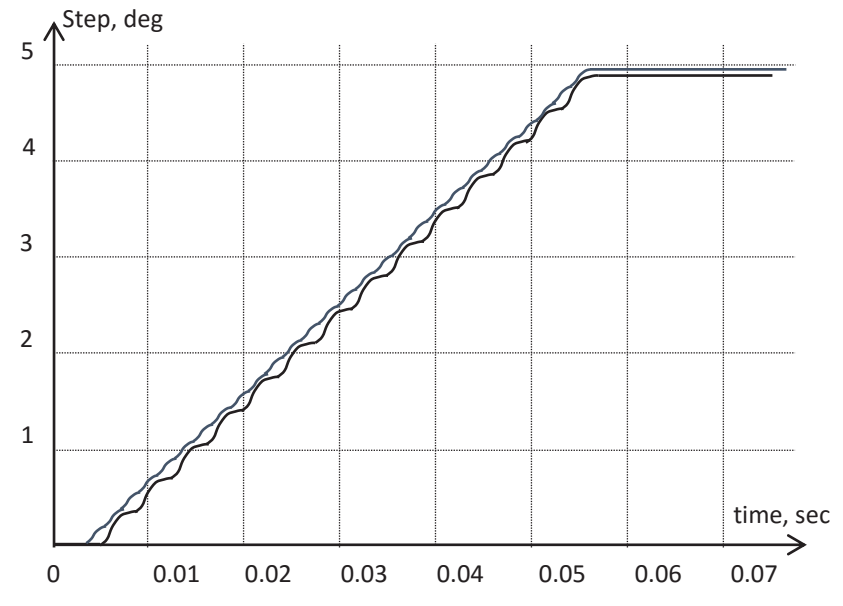

**Рисунок 3 - Угол поворота на валу шагового двигателя при ½ и ¼ шага**

Стабилизация тока в обмотках двигателя реализована в блоке драйвера ключевым (широтно-импульсным) регулированием. Погрешность позиционирования модели замкнутой системы управления шаговым двигателем в режиме микрошага составила в абсолютном выражении менее 0,02°.

## ЛИТЕРАТУРА

1. Математическая модель шагового двигателя для системы управления привода 3D-принтера / М. А. Анкуда [и др.] // Нефтехимия – 2018: материалы I Международного научно-технического форума по химическим технологиям и по нефтепереработке, Минск, 27–30 ноября 2018 г. : в 2 ч. / Белорусский государственный технологический университет. – Минск : БГТУ, 2018. – Ч. 1. – С. 299-303.